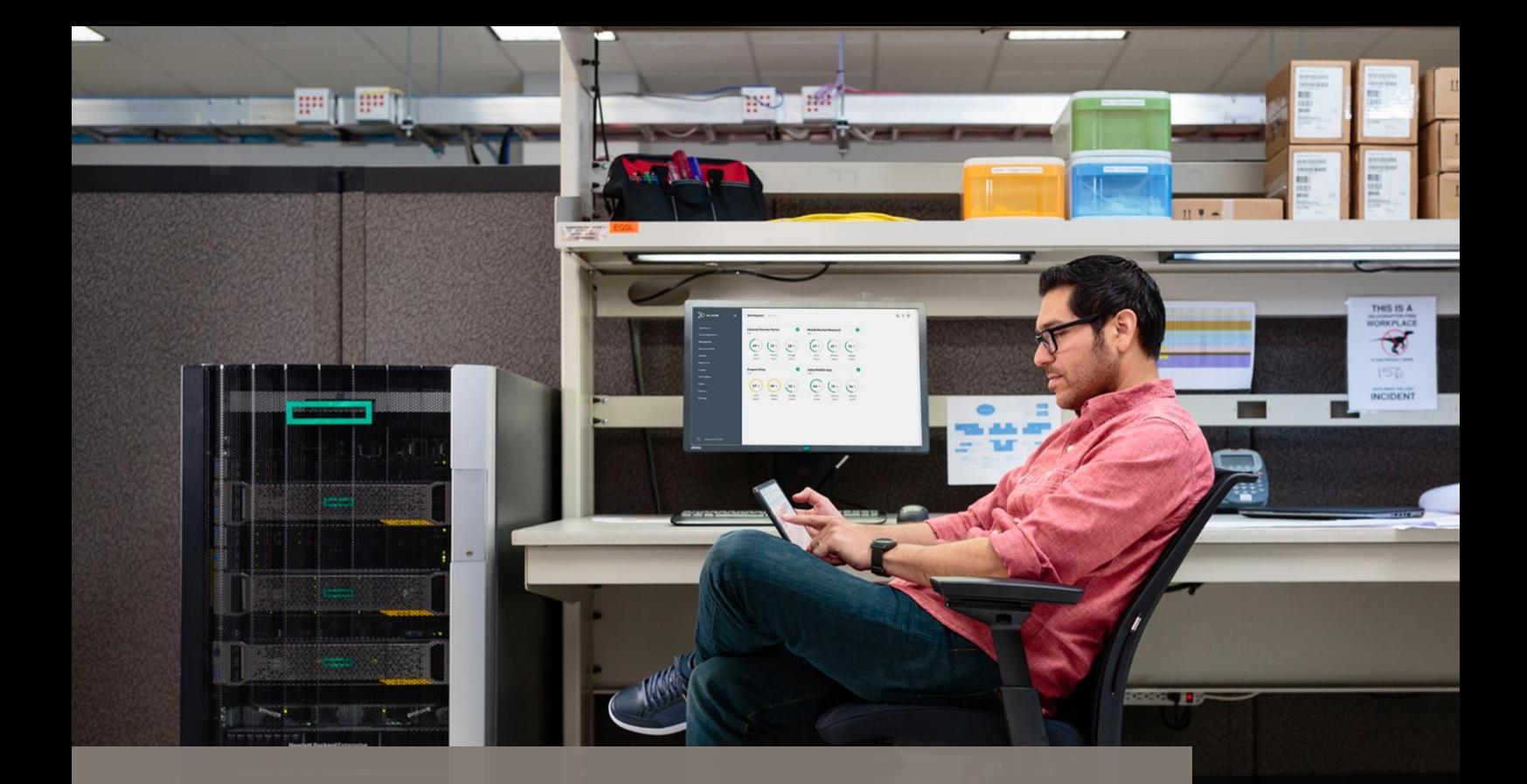

# Installation and Deployment

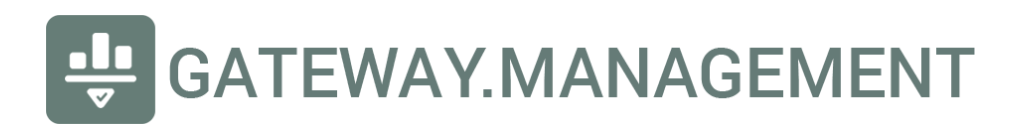

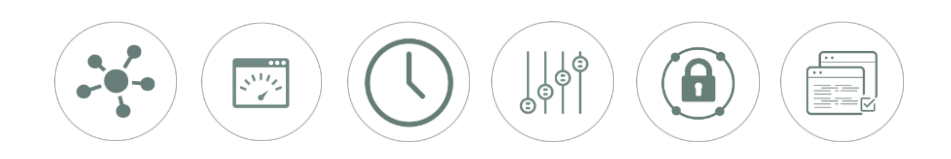

### Introduction

Deployment of any change in technology always requires a degree of change management appropriate to the scale of users and devices potentially impacted. This step-by-step process is not inclusive of every possible scenario and should be reviewed and customized by a system administration team which understands the full scope of deployment of this DNS-based filtering service and its included ecosystem.

## Site Survey data previously gathered

This step-by-step guide assumes previous documentation was followed and all necessary data was gathered prior to activation of the software stack provided.

#### Maintenance window

For first-time installation, activation and customization of this software should include a 30-60 minute planned maintenance window for users and devices temporarily impacted. Advanced and experienced administrators that are able to pre-stage all lists, rules and manage a small, low-risk network, may, at their own risk, deploy without expecting any service outages.

#### Steps to software activation and validation

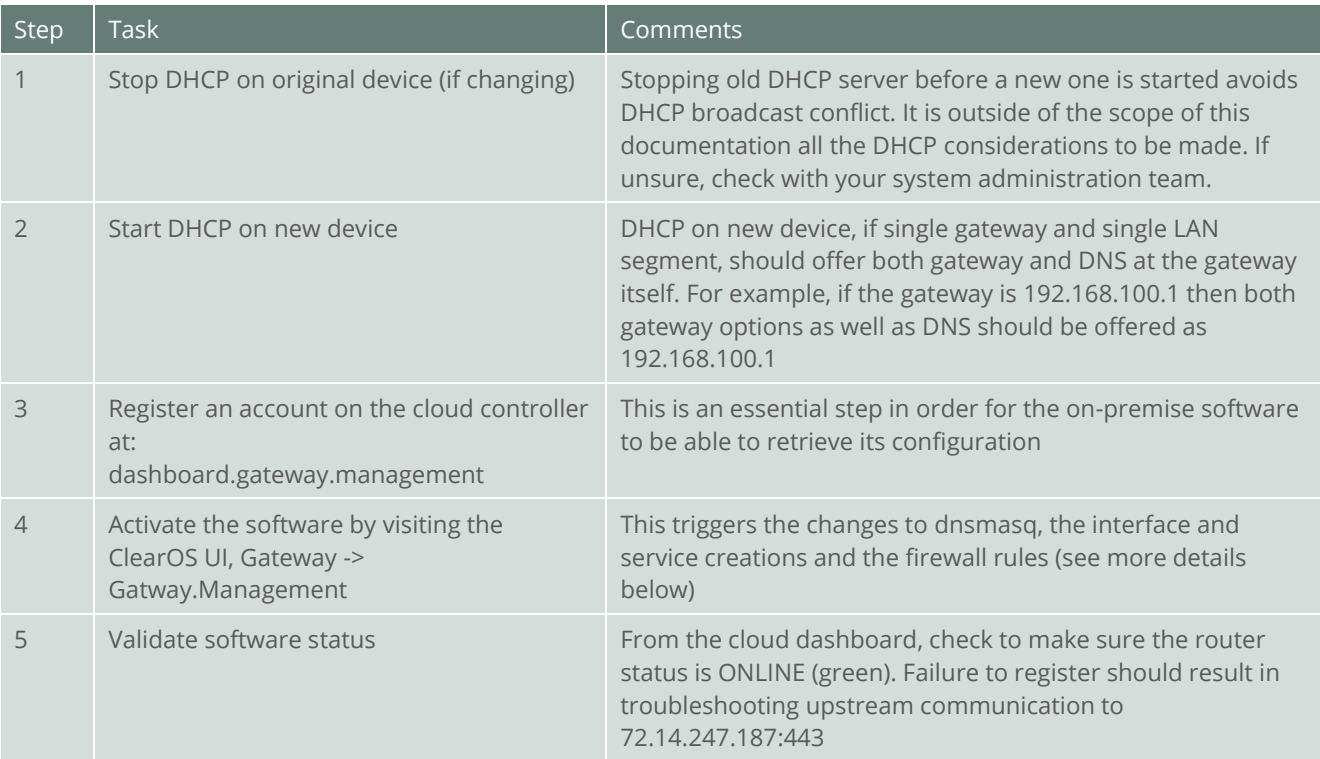

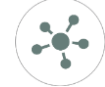

#### GATEWAY.MANAGEMENT

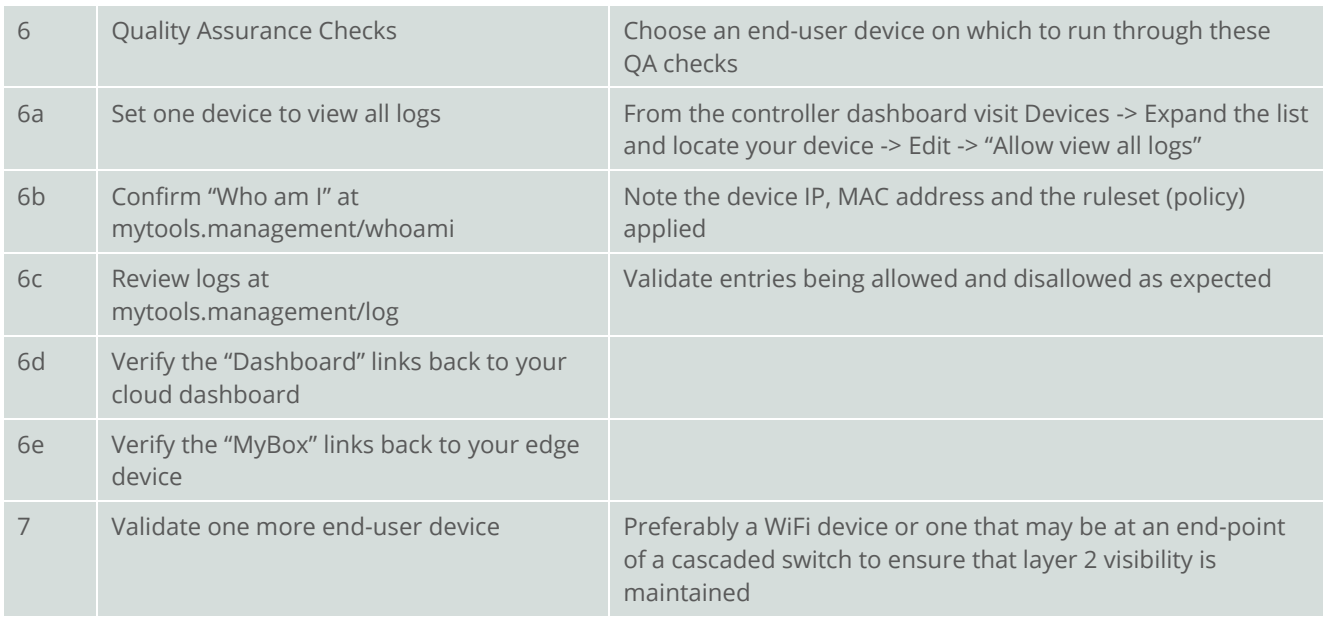

At this point, if no further customization is applied, devices behind this configuration will all be treated with the default ruleset/policy. This is rarely sufficient, so the next set of documentation should be followed as well in order to further customize the filtering and security to the specific needs of each environment. This is especially important in an Active Directory environment where devices are now asking ClearOS to resolve AD domains. Rainbow list(s) and activations are required to restore AD and authentication functionality.

## Firewall rules auto-created

As is standard with ClearOS applications, app-based firewall rules are found at this path: /etc/clearos/firewall.d

 $\blacksquare$ 

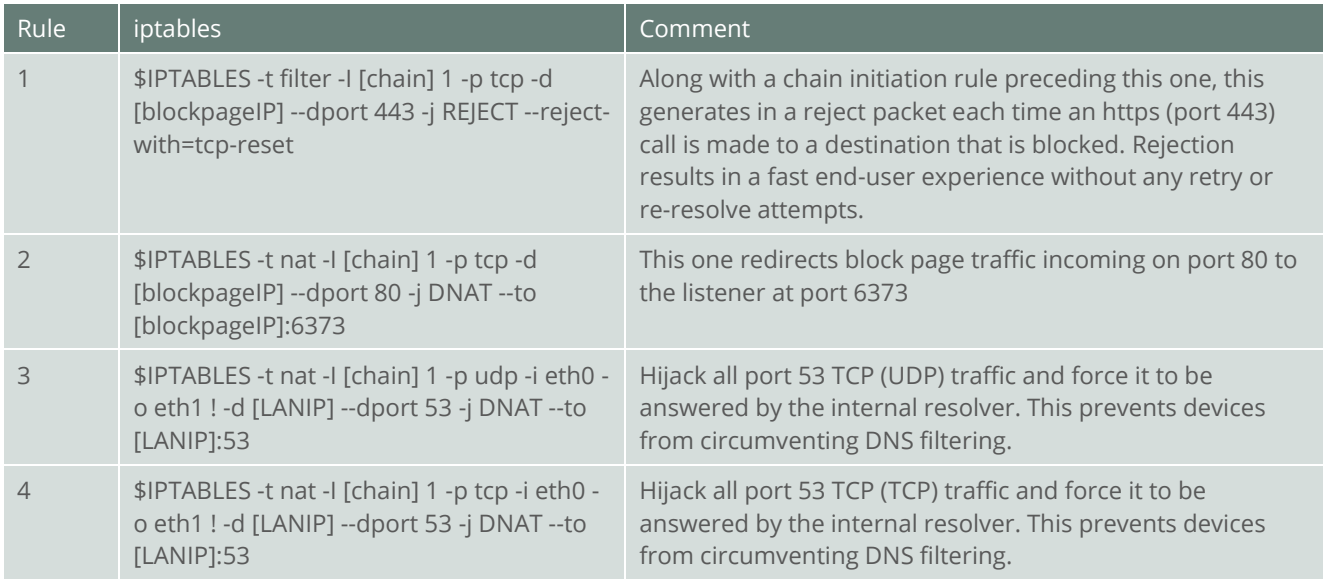

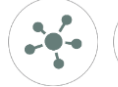

# Other Documentation

This information is provided in conjunction with other documents and videos as outlined here:

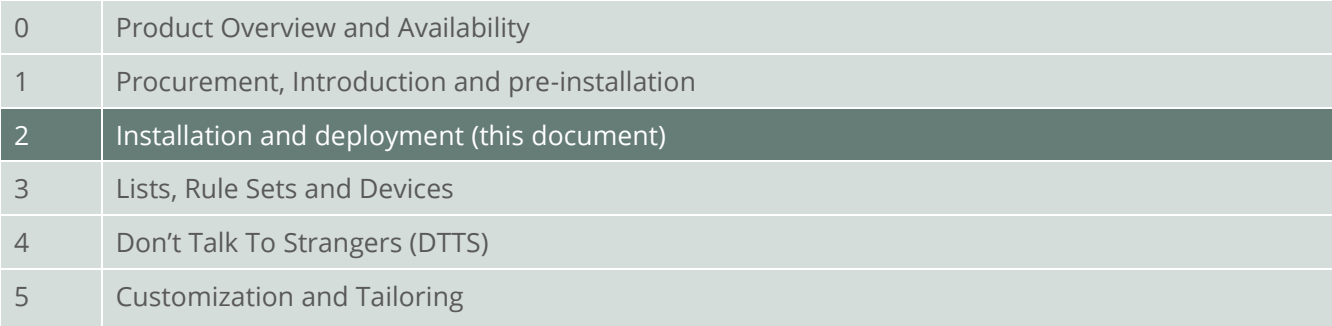

## Support

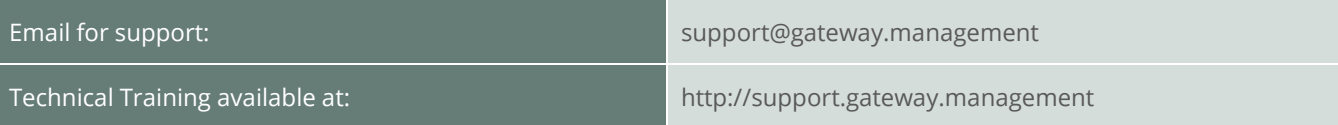

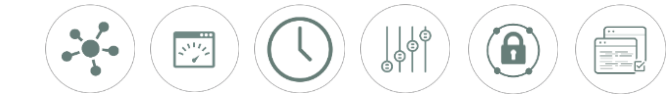